#### **ftool's random point doesn't recognize memory layer's integer column**

*2014-02-25 10:59 PM - Mathieu Pellerin - nIRV*

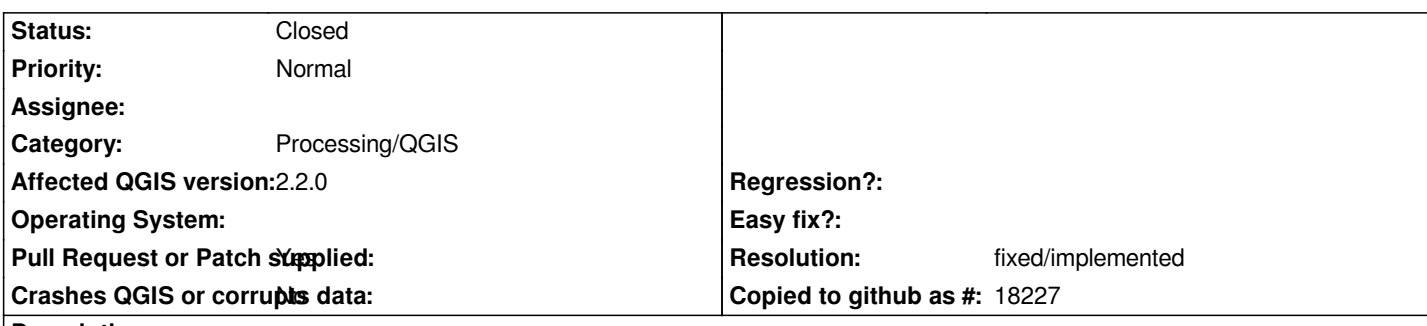

**Description**

*ftool's random point does not recognize memory layer's integer column as it's looking for column type "Integer", and the memory layer's integer column is registered as "integer".*

*Steps to reproduce:*

*1. create a memory layer*

*2. activate the edit mode and add an (integer) column*

*3. add a random polygon*

*4. save the changes and leave edit mode*

*5. Open ftool's random points window, select the memory layer you just created, and notice how the integer column is missing from the dropdown list*

*Trivial patch coming in a bit.*

# **History**

**#1 - 2014-02-25 11:11 PM - Mathieu Pellerin - nIRV**

*Here: https://github.com/qgis/QGIS/pull/1217*

# **#2 - 2014-03-01 03:50 AM - Giovanni Manghi**

*- Pull [Request or Patch supplied changed fro](https://github.com/qgis/QGIS/pull/1217)m No to Yes*

# **#3 - 2014-03-01 08:27 AM - Jürgen Fischer**

*- Target version changed from Version 2.4 to Future Release - High Priority*

#### **#4 - 2014-03-24 06:55 AM - Alexander Bruy**

*- Resolution set to fixed/implemented*

*- Status changed from Open to Closed*

*Applied in master as commit:a089cff5f7*

#### **#5 - 2017-05-01 01:21 AM - Giovanni Manghi**

*The "ftools" category is being removed from the tracker, changing the category of this ticket to "Processing/QGIS" to not leave the category orphaned.*